## Package 'QualInt'

February 19, 2015

Title Test for Qualitative Interactions

Version 1.0.0

Author Lixi Yu, Eun-Young Suh, Guohua (James) Pan

Maintainer Lixi Yu <lixi-yu@uiowa.edu>

Description Used for testing for qualitative interactions between treatment effects and patient subgroups. Here the term treatment effect means a comparison result of two treatments within each patient subgroup. Models included in this package are Gaussian, binomial and Cox models. Methods included here are interval based graphical approach and Gail Simon LRT.

Depends survival, ggplot2 License GPL-2 LazyLoad yes NeedsCompilation no

Repository CRAN

Date/Publication 2014-10-13 09:58:21

## R topics documented:

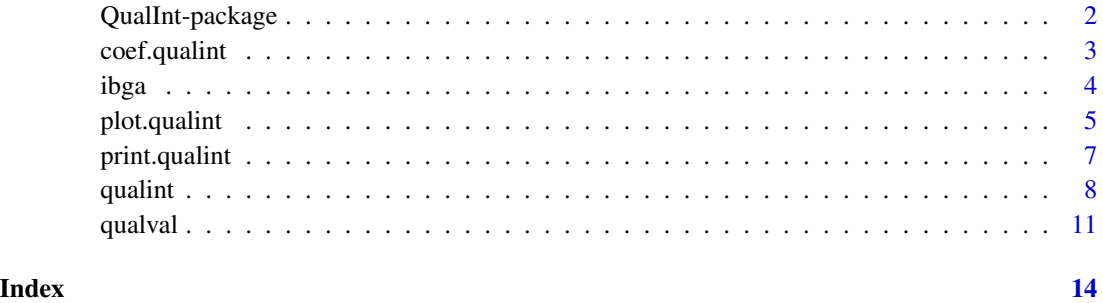

### 1

<span id="page-1-0"></span>

#### Description

Test for qualitative interactions between treatment effects and patient subgroups for continuous, binary and suvival responses. The term treatment effect means a comparison result between two treatments within each patient subgroup.

## Details

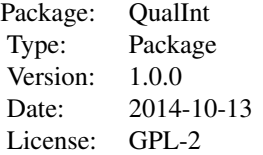

This package could be used to calculate the pvalue and power for qualitative interaction testing. Two testing methods are included in the package, which are Interval Based Graphical Approach and Gail Simon Likelihood Ratio Test.

For a complete list of all the functions available in this package with individual help pages, use library(help = "QualInt")

## Author(s)

Lixi Yu, Eun-Young Suh, Guohua (James) Pan Maintainer: Lixi Yu <lixi-yu@uiowa.edu>

## References

Gail and Simon (1985), Testing for qualitative interactions between treatment effects and patient subsets, Biometrics, 41, 361-372.

Pan and Wolfe (1993), Tests for generalized problems of detecting qualitative interaction, Technical Report No. 526, Department of Statistics, The Ohio State University.

Pan and Wolfe (1997), Test for qualitative interaction of clinical significance, Statistics in Medicine, 16, 1645-1652.

```
test9 <- qualval(effect = c(1.0, 0.5, -2.0), se = c(0.86, 0.64, 0.32))
print(test9)
plot(test9)
#### Continuous ####
ynorm <- rnorm(300)
trtment <- sample(c(0, 1), 300, prob = c(0.4, 0.6),
```
<span id="page-2-0"></span>coef.qualint 3

```
replace = TRUE)
subgrp \leftarrow sample(c(0, 1, 2), 300, prob = c(1/3, 1/3, 1/3),replace = TRUE)
test1 <- qualint(ynorm, trtment, subgrp)
test2 <- qualint(ynorm, trtment, subgrp, test = "LRT")
plot(test1)
print(test1)
coef(test1)
ibga(test1)
#### Binary ####
ybin < - sample(c(0, 1), 300, prob = c(0.3, 0.7),replace = TRUE)
test4 <- qualint(ybin, trtment, subgrp, type = "binary")
#### Survival ####
time <- rpois(300, 200)
censor <- sample(c(0, 1), 300, prob = c(0.7, 0.3),
                 replace = TRUE)
test6 <- qualint(Surv(time, censor), trtment, subgrp)
```
<span id="page-2-1"></span>coef.qualint *Extract estimation results from a "qualint" object*

## Description

Similar to other coef methods, this function extracts the estimation results from an "qualint" object.

#### Usage

```
## S3 method for class 'qualint'
coef(object, ...)
```
#### Arguments

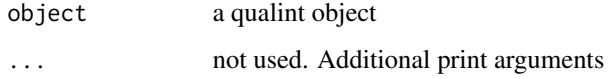

## Details

This function extracts the results related with estimating results of the interaction test from a "qualint" object. It returns a matrix which contains the estimating results of the treatment effects which will used directly in the testing process later. FOr continuous responses, it is the mean difference. For binary responses, it is the risk difference, log relative risk or log odds ratio. For survival responses, it it the log hazard ratio.

## <span id="page-3-0"></span>Value

A numeric matrix (see above). For type = "continuous", it is the estimation results for mean difference. For type = "binary", it is for risk difference, log relative risk or log odds ration. For type = "survival", it is for log hazard ratio.

#### Author(s)

Lixi Yu, Eun-Young Suh, Guohua (James) Pan Maintainer: Lixi Yu <lixi-yu@uiowa.edu>

## References

Gail and Simon (1985), Testing for qualitative interactions between treatment effects and patient subsets, Biometrics, 41, 361-372.

Pan and Wolfe (1993), Tests for generalized problems of detecting qualitative interaction, Technical Report No. 526, Department of Statistics, The Ohio State University.

Pan and Wolfe (1997), Test for qualitative interaction of clinical significance, Statistics in Medicine, 16, 1645-1652.

## See Also

[print.qualint](#page-6-1), [plot.qualint](#page-4-1)

#### Examples

```
ynorm <- rnorm(300)
trtment <- sample(c(0, 1), 300, prob = c(0.4, 0.6),
                  replace = TRUE)
subgrp <- sample(c(0, 1, 2), 300, prob = c(1/3, 1/3, 1/3),
                 replace = TRUE)
test1 <- qualint(ynorm, trtment, subgrp)
coef(test1)
```
ibga *Extract IBGA results from a "qualint" object*

## Description

Extract the testing results of IBGA from a "qualint" object. Only available when test = "IBGA". Produce an error signal if test = "LRT".

## Usage

ibga(x)

## Arguments

x a qualint object

## <span id="page-4-0"></span>plot.qualint 5

### Details

This function extracts the results related with the IBGA graph from a "qualint" object, which is a matrix which contains the estimating and testing information of the treatment effects (see examples). FOr continuous responses, it is the mean difference. For binary responses, it is the risk difference, relative risk or odds ratio. For survival responses, it it hazard ratio.

## Value

A numeric matrix depending on scale (see above).

## Author(s)

Lixi Yu, Eun-Young Suh, Guohua (James) Pan Maintainer: Lixi Yu <lixi-yu@uiowa.edu>

## References

Gail and Simon (1985), Testing for qualitative interactions between treatment effects and patient subsets, Biometrics, 41, 361-372.

Pan and Wolfe (1993), Tests for generalized problems of detecting qualitative interaction, Technical Report No. 526, Department of Statistics, The Ohio State University.

Pan and Wolfe (1997), Test for qualitative interaction of clinical significance, Statistics in Medicine, 16, 1645-1652.

#### See Also

[coef.qualint](#page-2-1)

## Examples

```
ynorm <- rnorm(300)
trtment <- sample(c(0, 1), 300, prob = c(0.4, 0.6),
                  replace = TRUE)
subgrp \le - sample(c(0, 1, 2), 300, prob = c(1/3, 1/3, 1/3),replace = TRUE)
test1 <- qualint(ynorm, trtment, subgrp)
ibga(test1)
```
<span id="page-4-1"></span>plot.qualint *Plot the interval based graph from a "qualint" object*

## Description

Produce an interval based graph from an "qualint" object. Only available when test = "IBGA". Produce an error signal if test = "LRT".

### Usage

```
## S3 method for class 'qualint'
plot(x, \ldots)
```
## Arguments

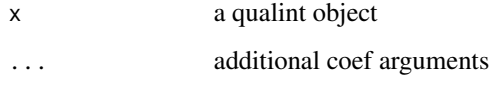

## Details

Differect scales are used here for different types of responses. For continous one, the mean differece is plotted. For binary one, one from the risk difference, relative risk or odds ratio will be plotted, depending on user's choice. For survival responses, the hazard ratio is plotted.

## Author(s)

Lixi Yu, Eun-Young Suh, Guohua (James) Pan Maintainer: Lixi Yu <lixi-yu@uiowa.edu>

#### References

Gail and Simon (1985), Testing for qualitative interactions between treatment effects and patient subsets, Biometrics, 41, 361-372.

Pan and Wolfe (1993), Tests for generalized problems of detecting qualitative interaction, Technical Report No. 526, Department of Statistics, The Ohio State University.

Pan and Wolfe (1997), Test for qualitative interaction of clinical significance, Statistics in Medicine, 16, 1645-1652.

## See Also

[print.qualint](#page-6-1), [coef.qualint](#page-2-1)

```
ynorm <- rnorm(300)
trtment <- sample(c(0, 1), 300, prob = c(0.4, 0.6),
                  replace = TRUE)
subgrp \leftarrow sample(c(0, 1, 2), 300, prob = c(1/3, 1/3, 1/3),replace = TRUE)
test1 <- qualint(ynorm, trtment, subgrp)
plot(test1)
```
<span id="page-5-0"></span>

<span id="page-6-1"></span><span id="page-6-0"></span>

## Description

Similar to other print methods, this function prints a summary from an "qualint" object.

## Usage

```
## S3 method for class 'qualint'
print(x, digits = max(3, getOption("digits") - 3), ...)
```
## Arguments

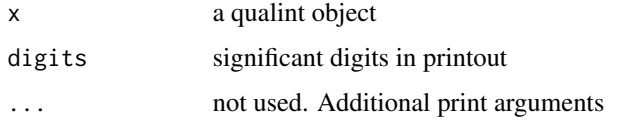

## Details

This function prints the important information in a format that's easier for people to understand from a "qualint" object (see examples).

## Value

A summary of the testing results (see above).

## Author(s)

Lixi Yu, Eun-Young Suh, Guohua (James) Pan Maintainer: Lixi Yu <lixi-yu@uiowa.edu>

### References

Gail and Simon (1985), Testing for qualitative interactions between treatment effects and patient subsets, Biometrics, 41, 361-372.

Pan and Wolfe (1993), Tests for generalized problems of detecting qualitative interaction, Technical Report No. 526, Department of Statistics, The Ohio State University.

Pan and Wolfe (1997), Test for qualitative interaction of clinical significance, Statistics in Medicine, 16, 1645-1652.

## See Also

[coef.qualint](#page-2-1), [plot.qualint](#page-4-1)

8 and 2012 **8** and 2012 **8** and 2012 **8** and 2012 **8** and 2012 **6** and 2012 **6** and 2012 **6** and 2012 **6** and 2012 **6** and 2012 **6** and 2012 **6** and 2012 **6** and 2012 **6** and 2012 **6** and 2012 **6** and 2012 **6** and 2012 **6** 

## Examples

```
ynorm <- rnorm(300)
trtment <- sample(c(0, 1), 300, prob = c(0.4, 0.6),
                  replace = TRUE)
subgrp \leftarrow sample(c(0, 1, 2), 300, prob = c(1/3, 1/3, 1/3),replace = TRUE)
test1 <- qualint(ynorm, trtment, subgrp)
print(test1)
```
qualint *Test for qualitative interactions from complete data*

## Description

Test for qualitative interactions between treatment effects and patient subgroups. Perform the testing based on the estimated treatment effects and their standard errors. Output all the results related with qualitative interaction tests as a "qualint" object, which includes all the results related with the testing. Two common tests for qualitative interactions are included: IBGA and LRT, among which IBGA is the default. Useful for three types of responses: continuous, binary and survival data. Complete data is needed as input.

## Usage

```
qualint(y, trtment, subgrp, type = c("continuous", "binary", "survival"),
  scale = c("MD", "RD", "RR", "OR", "HR"), test = c("IBGA", "LRT"),alpha = 0.05, plotout = FALSE)
```
## Arguments

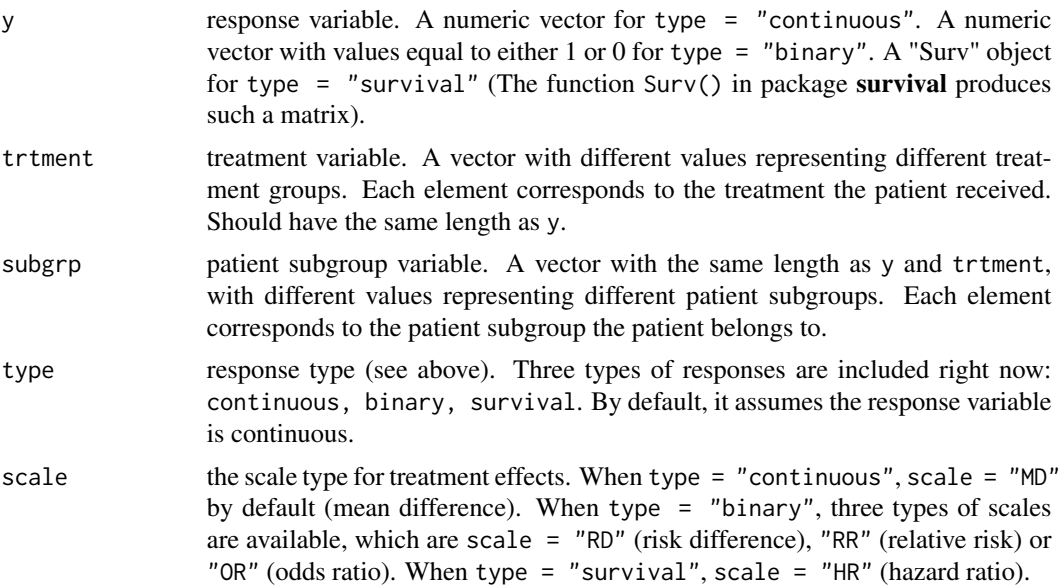

<span id="page-7-0"></span>

#### qualint the contract of the contract of the contract of the contract of the contract of the contract of the contract of the contract of the contract of the contract of the contract of the contract of the contract of the co

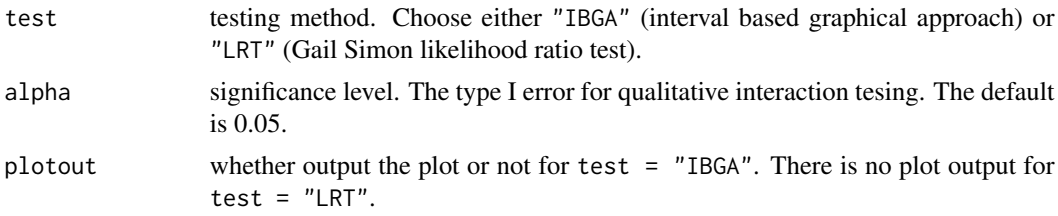

## Details

In order to test for qualitative interactions between treatment effects and patient subgoups, estimated treatment effects and their standard errors are necessary. For continuous responses, mean difference is derived as the meansure of treatment effects with with its standard error equal to  $\sqrt{sd_1^2/n_1 + sd_2^2/n_2}$ . For binary responses, three different scales are available to measure the treatment effects: risk difference, log relative risk and log odds ratio. Their standard errors could easily obtained according to formulas. For survival responses, the log hazard ratio is used to evaluate the treatment effects. The cox regression model is used in this function to estimate the log hazard ratio and also its standard error.

For the IBGA graph, however, we plot it according to common measures of treatment effects instead of the one used in the calculation. For continuous responses, mean difference is used since it is the common treament effect scale. For binary responses, the function plots risk difference, relative risk, and odds ratio directly. For survival responses, hazard ratios are plotted instead of log hazard ratios.

In the power calculation, this function assumes the estimated treatment effect scale and its standard errors are equal to the true values. For IBGA method, an explicit formula is available, so it is very easy to calculate the power. For LRT, a simulation is used to assess the power since no explicit formula is available.

## Value

An object with S3 class "qualint".

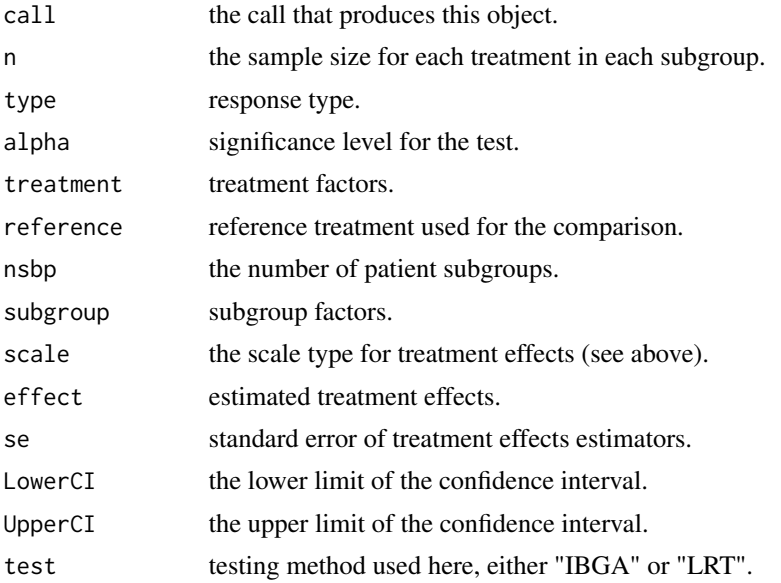

<span id="page-9-0"></span>10 qualint and  $q$  qualint and  $q$  qualint  $q$  and  $q$  and  $q$  and  $q$  and  $q$  and  $q$  and  $q$  and  $q$  and  $q$  and  $q$  and  $q$  and  $q$  and  $q$  and  $q$  and  $q$  and  $q$  and  $q$  and  $q$  and  $q$  and  $q$  and  $q$  and  $q$  and  $q$ 

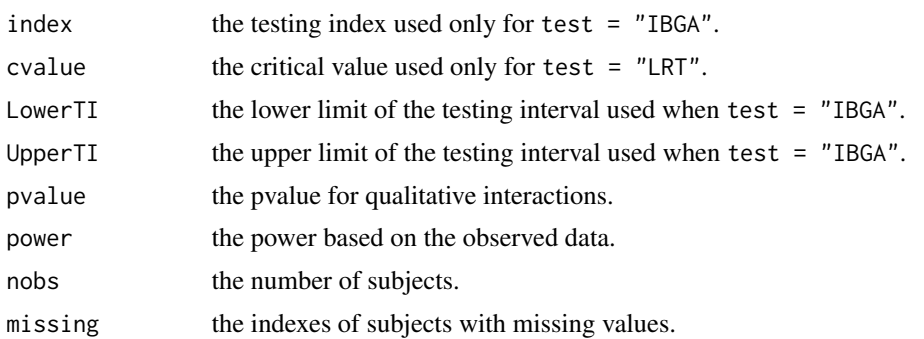

#### Author(s)

Lixi Yu, Eun-Young Suh, Guohua (James) Pan Maintainer: Lixi Yu <lixi-yu@uiowa.edu>

## References

Gail and Simon (1985), Testing for qualitative interactions between treatment effects and patient subsets, Biometrics, 41, 361-372.

Pan and Wolfe (1993), Tests for generalized problems of detecting qualitative interaction, Technical Report No. 526, Department of Statistics, The Ohio State University.

Pan and Wolfe (1997), Test for qualitative interaction of clinical significance, Statistics in Medicine, 16, 1645-1652.

## See Also

[print.qualint](#page-6-1), [coef.qualint](#page-2-1), [plot.qualint](#page-4-1), [qualval](#page-10-1)

```
#### Continuous ####
ynorm <- rnorm(300)
trtment <- sample(c(0, 1), 300, prob = c(0.4, 0.6),
                 replace = TRUE)
subgrp <- sample(c(0, 1, 2), 300, prob = c(1/3, 1/3, 1/3),
                 replace = TRUE)
test1 <- qualint(ynorm, trtment, subgrp)
plot(test1)
print(test1)
coef(test1)
test2 <- qualint(ynorm, trtment, subgrp, plotout = TRUE)
test3 <- qualint(ynorm, trtment, subgrp, test = "LRT")
#### Binary ####
ybin < - sample(c(0, 1), 300, prob = c(0.3, 0.7),
               replace = TRUE)
test4 <- qualint(ybin, trtment, subgrp, type = "binary")
test5 <- qualint(ybin, trtment, subgrp, type = "binary",
                 scale = "RR", test = "LRT")
```
#### <span id="page-10-0"></span>qualval and the contract of the contract of the contract of the contract of the contract of the contract of the contract of the contract of the contract of the contract of the contract of the contract of the contract of th

```
#### Survival ####
time <- rpois(300, 200)
censor <- sample(c(0, 1), 300, prob = c(0.7, 0.3),
                 replace = TRUE)
test6 <- qualint(Surv(time, censor), trtment, subgrp)
test7 <- qualint(Surv(time, censor), trtment, subgrp,
                 type = "survival", test = "LRT")
test8 <- qualint(Surv(time, censor), trtment, subgrp,
                 test = "IBGA", plotout = TRUE)
```
<span id="page-10-1"></span>

qualval *Test for qualitative interactions from estimation*

## Description

Test for qualitative interactions between treatment effects and patient subgroups from the estimated treatment effect and its standard error directly. Output all the results related with qualitative interaction tests as a "qualint" object, just like the "qualint" function. Two common tests for qualitative interactions are included: IBGA and LRT, among which IBGA is the default. Users need to input the estiamted treatment effect and its standard erro themselves, therefore could accommodate any types of responses.

## Usage

```
qualval(effect, se, test = c("IBGA", "LRT"), alpha = 0.05,
 plotout = FALSE)
```
## Arguments

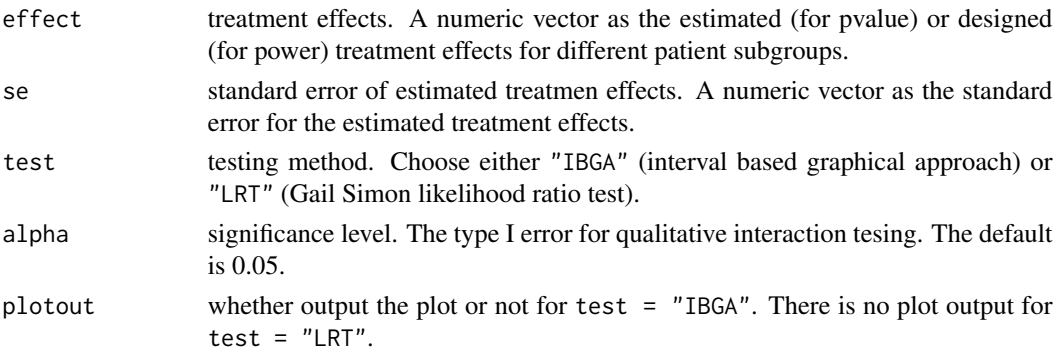

## Details

This function is a more generalized version of qualint in the sense that it could be used for any types of responses. However, comepared to qualint, the user needs to input the estimated (for pvalue) or designed (for power ) treatment effects and its standard error by themselves to use this function. It gives more freedom and allows users to choose the method they prefer before testing for qualitative interactions.

<span id="page-11-0"></span>12 qualval

## Value

An object with S3 class "qualint".

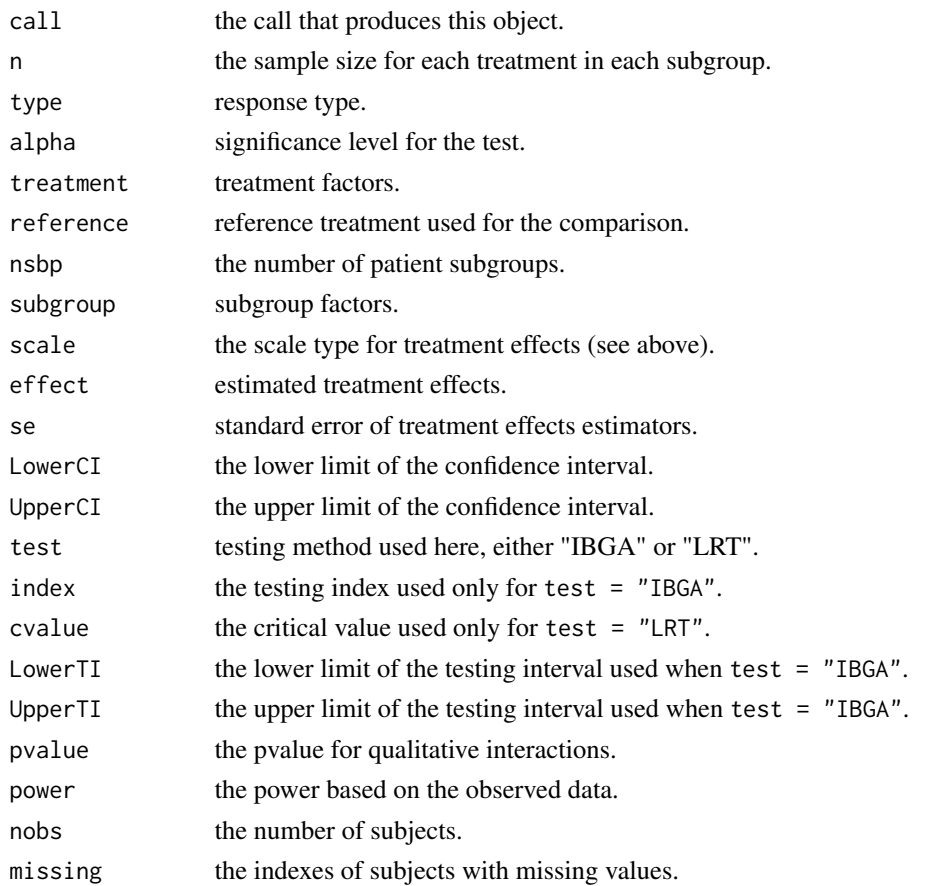

## Author(s)

Lixi Yu, Eun-Young Suh, Guohua (James) Pan Maintainer: Lixi Yu <lixi-yu@uiowa.edu>

## References

Gail and Simon (1985), Testing for qualitative interactions between treatment effects and patient subsets, Biometrics, 41, 361-372.

Pan and Wolfe (1993), Tests for generalized problems of detecting qualitative interaction, Technical Report No. 526, Department of Statistics, The Ohio State University.

Pan and Wolfe (1997), Test for qualitative interaction of clinical significance, Statistics in Medicine, 16, 1645-1652.

## See Also

[print.qualint](#page-6-1), [coef.qualint](#page-2-1), [plot.qualint](#page-4-1), [qualint](#page-7-1)

## qualval and the contract of the contract of the contract of the contract of the contract of the contract of the contract of the contract of the contract of the contract of the contract of the contract of the contract of th

```
test9 <- qualval(effect = c(1.0, 0.5, -2.0), se = c(0.86, 0.64, 0.32))
print(test9)
plot(test9)
```
# <span id="page-13-0"></span>Index

coef.qualint, [3,](#page-2-0) *[5](#page-4-0)[–7](#page-6-0)*, *[10](#page-9-0)*, *[12](#page-11-0)*

ibga, [4](#page-3-0)

plot.qualint, *[4](#page-3-0)*, [5,](#page-4-0) *[7](#page-6-0)*, *[10](#page-9-0)*, *[12](#page-11-0)* print.qualint, *[4](#page-3-0)*, *[6](#page-5-0)*, [7,](#page-6-0) *[10](#page-9-0)*, *[12](#page-11-0)*

qualint, [8,](#page-7-0) *[12](#page-11-0)* QualInt-package, [2](#page-1-0) qualval, *[10](#page-9-0)*, [11](#page-10-0)